**Lotus** software

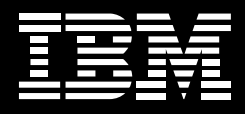

# **Für die nächste Stufe des elektronischen Teamworks ... IBM Lotus Quickr**

*Noch nie war die Koordination über mehrere Niederlassungen, Zeitzonen und Unternehmen hinweg einfacher und schneller*

IBM Lotus Quickr ist eine Software für elektronisches Teamwork, die neue Möglichkeiten der Zusammenarbeit von Arbeitsgruppen an Projekten und Dokumenten schafft. Lotus Quickr unterstützt Teams beiderseits der Firewall und kann so von Kunden-, Partner- und Lieferantenteams sowie von Teams interner Abteilungen oder Projekte genutzt werden.

# **Erste Reaktionen**

- *"Es funktioniert, wie man es sich vorstellt!" – Abteilungsleiter.*
- *"Damit werden elektronisches Teamwork und die Inhalte an einer Stelle zusammengeführt, und die Produktivität der Projekte wird erhöht." – IT-Führungskraft.*
- *"Hier wurde das Beste aus mehreren Welten vereinigt." – IT-Führungskraft.*
- *"Großartig! Damit können wir Ideen ganz leicht gemeinsam nutzen. Man braucht dafür kein Technikfreak zu sein – auch Verkäufer und Marketingleute können damit arbeiten."*
- *Abteilungsleiter.*
- *"Diese Technologie ist nicht einfach nur hilfreich sie wird quasi selbst ein Mitglied des Teams!" – IT-Führungskraft.*
- *"Dieses Produkt hat einige originelle Funktionen Drag-and-drop ist nur eine davon. Gut finde ich die Meldung beim Versenden von E-Mail-Anhängen. Mit dem Know-how, das mit der Zeit formal und nicht formal hinzukommt, kann es auch eine Quelle für wertvolle Informationen werden. Auch die Benutzeroberfläche finde ich gut." – IT-Führungskraft.*
- *"Sie [die Software Lotus Quickr] ist unternehmensweit skalierbar." – IT-Führungskraft.*

# **Bibliotheken für Ihre Dokumente**

Bibliotheken vereinfachen die Organisation und gemeinsame Nutzung von Dokumenten für Ihre Projekte, Ihre Teams oder Sie selbst. Schnell können Bibliotheken für alle Dokumente und Rich-Media-Dateien eingerichtet werden. Mit Check-in und Check-out, Versionssteuerung und weiteren Werkzeugen für das Content-Management.

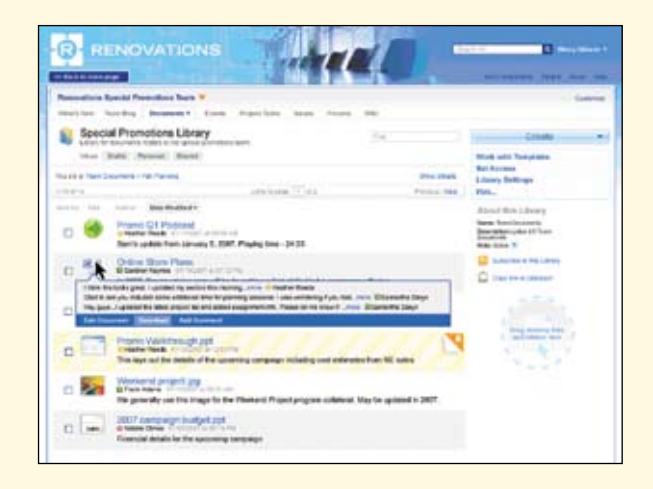

Direktzugriff aus gängigen Anwendungen auf Inhalte in Lotus Quickr-Bibliotheken:

- 
- *Microsoft® Office • IBM Lotus Sametime*
- 
- 
- 
- *• IBM Lotus Notes Microsoft Windows® •Explorer und mehr!*

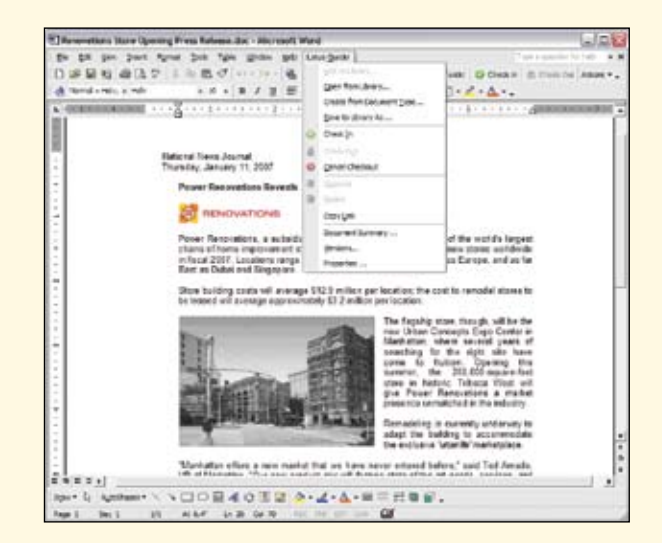

## **Teamarbeitsbereiche**

Jeder kann leicht einen Lotus Quickr-Teamarbeitsbereich erstellen. Im Leitfaden auf der Lotus Quickr-Homepage finden Sie dazu die Anleitung. Oder Sie nutzen einfach die vorgefertigten Vorlagen.

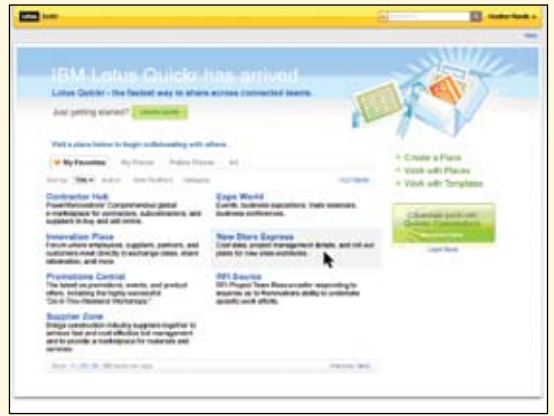

Anpassungsmöglichkeiten:

- 
- *• Team-Blogs • Diskussionsforen*

*•*

- 
- *• Teamkalender*
- *• Wikis Weitere Collaborationwerkzeuge für das Projektmanagement*

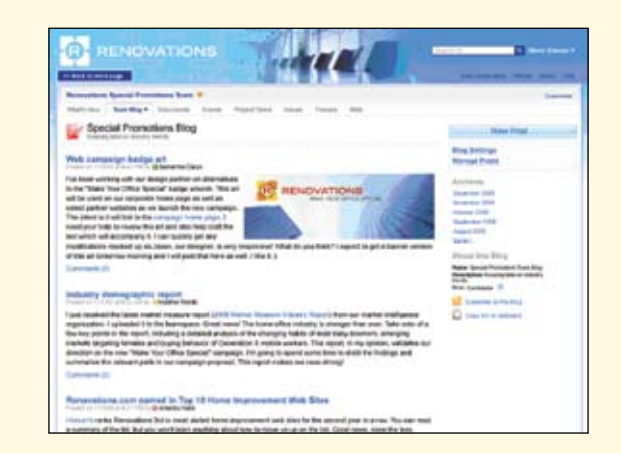

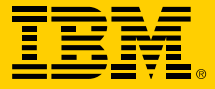

IBM Deutschland GmbH 70548 Stuttgart

# ibm.com/de

IBM Österreich Obere Donaustraße 95 1020 Wien

#### ibm.com/at

IBM Schweiz Vulkanstrasse 106 8010 Zürich ibm.com/ch

Die IBM Homepage finden Sie unter:

### ibm.com

IBM, das IBM Logo, ibm.com, Lotus, Lotus Notes, Notes, Quickr und Sametime sind Marken der International Business Machines Corporation. Microsoft und Windows sind Marken der Microsoft Corporation in den USA und/oder anderen Ländern.

## **Konnektoren**

Lotus Quickr-Konnektoren ermöglichen die einfache Integration in gängige Anwendungen. Sie können von dort aus gemeinsam auf Inhalte zugreifen, ohne die Anwendung wechseln zu müssen.

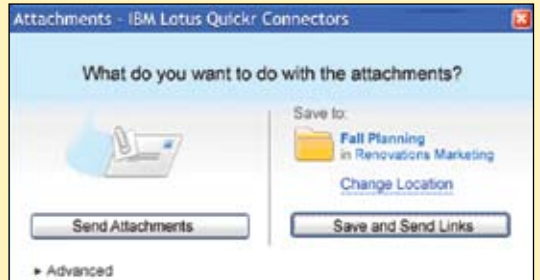

Mit einem einfachen Mausklick können Sie einen Lotus Notes-Anhang in eine Lotus Quickr-Bibliothek verschieben; statt umfangreicher E-Mail-Dateien brauchen Sie nur noch Links zu verschicken.

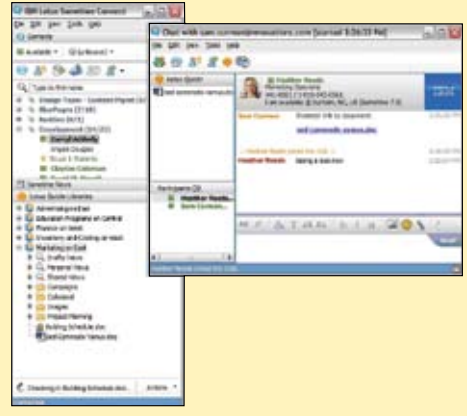

Direkt aus einer Instant Messaging-Sitzung heraus können Lotus Sametime 7.5-Benutzer Links auf Lotus Quickr-Inhalte austauschen.

Microsoft Office-Benutzer können ganz leicht Dokumente in Lotus Quickr-Inhaltsbibliotheken ein- und auschecken und vieles mehr!

# **Weitere Informationen** Weitere Informationen über IBM Lotus Quickr finden Sie unter:

ibm.com/lotus/quickr

Weitere Unternehmens-, Produkt- oder Servicenamen können Marken anderer Hersteller sein.

Vertragsbedingungen und Preise erhalten Sie bei den IBM Geschäftsstellen und/oder den IBM Business Partnern. Die Produktinformationen geben den derzeitigen Stand wieder. Gegenstand und Umfang der Leistungen bestimmen sich ausschließlich nach den jeweiligen Verträgen.

Der Inhalt dieser Dokumentation dient nur zu Informationszwecken. Zwar wurde die Vollständigkeit und Richtigkeit der in der vorliegenden Veröffentlichung enthaltenen Informationen überprüft, aber sie wird dennoch "as is", ohne Gewährleistung oder Garantie irgendeiner Art, ausdrücklich oder stillschweigend, zur Verfügung gestellt. Darüber hinaus basieren diese Informationen auf der aktuellen Produktplanung und -strategie von IBM, die sich jederzeit ohne Vorankündigung ändern kann. IBM übernimmt keine Haftung für irgendwelche Schäden, die aus der Nutzung dieser oder einer anderen Dokumentation entstehen oder damit in Zusammenhang stehen. Aus dem Inhalt des vorliegenden Dokuments können keine Zusicherungen oder Gewährleistungen von IBM, bzw. seinen Lieferanten oder Lizenznehmern, oder Änderungen von für die Nutzung von IBM Software geltenden Lizenzvereinbarungen abgeleitet werden.

© Copyright IBM Corporation 2007 Alle Rechte vorbehalten.